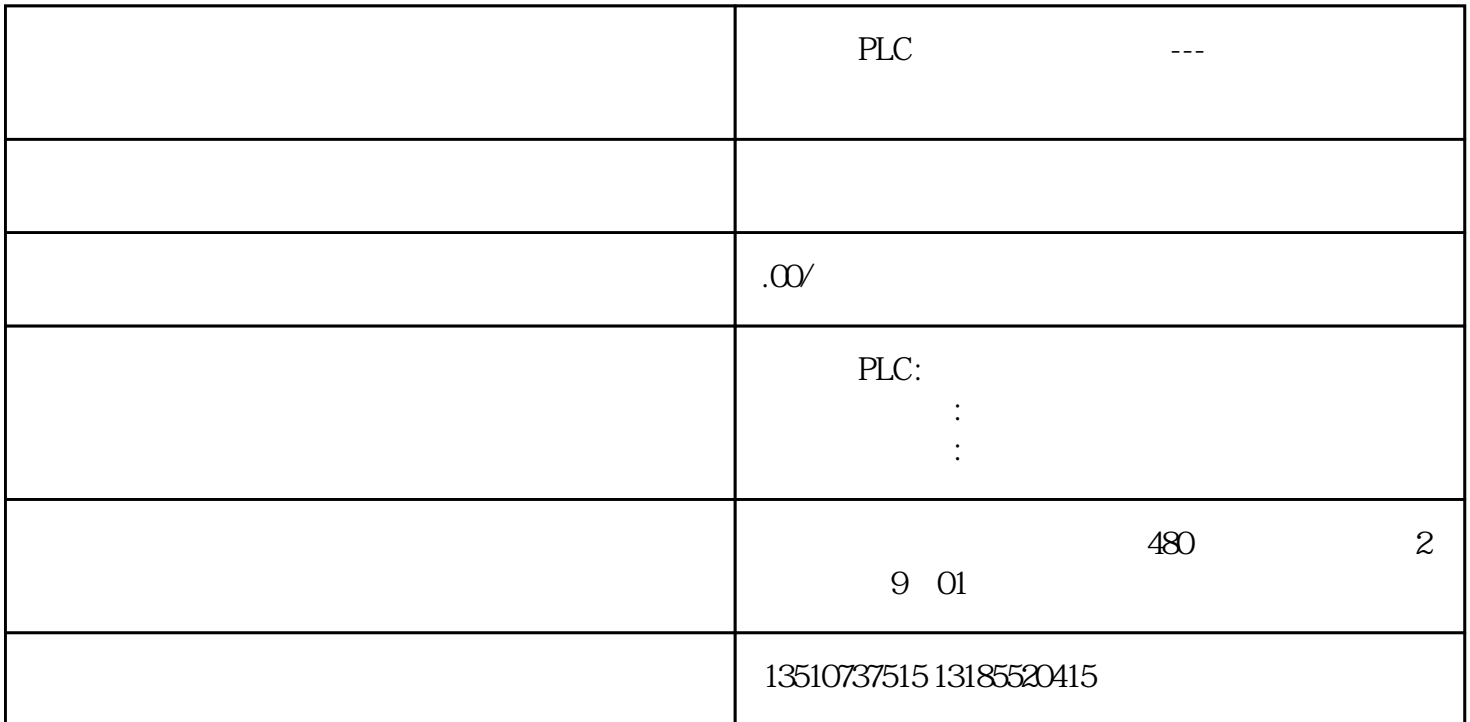

Modbus

 $PLC$ 没有PLC,那还有没有其他方式控制呢?答案是有的,其实是可以用触摸屏走Modubus通讯去控制,接下 COM

网友B

网友D

Step

 $\sim$  2  $\mu$  ihao  $\sim$ 

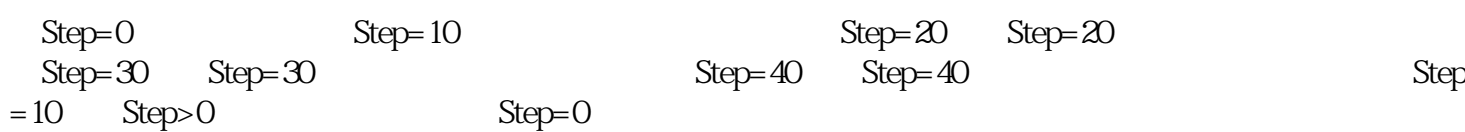

1  $1000$ 

网友C

网友E

 $\bm{F}$ :